## Worteltrekken

## Huub de Beer

Eindhoven, 4 juni 2011

Er zijn verschillende methoden om de wortel van een getal uit te rekenen (kijk maar eens op [http://en.wikipedia.org/wiki/Methods](http://en.wikipedia.org/wiki/Methods_of_computing_square_roots) of computing square roots). Een eenvoudig algoritme is de Babylonische methode:

**stap 0** kies een getal w zo dicht mogelijk in de buurt van  $\sqrt{x}$ . w is een *benadering*  $x$ een getal $w$  zo uient mogenj $\kappa$  in de buurt van  $\sqrt{x}$ . De getallenlijn ziet er dan ongeveer zo uit:

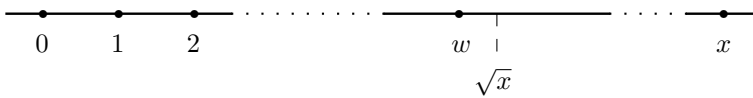

**stap 1** Voeg  $\frac{x}{w}$  aan de getallenlijn toe. Omdat w een benadering is van  $\sqrt{x}$  geldt voeg  $\frac{w}{w}$  aan de getanemijn toe. Omdat w een benadering is van  $\sqrt{x}$  getat<br>dat  $w + \frac{x}{w}$  ongeveer gelijk is aan x en dat  $\sqrt{x}$  tussen w en  $\frac{x}{w}$  in ligt.<br>(Immers  $\sqrt{x} + \frac{x}{\sqrt{x}} = x$ ).

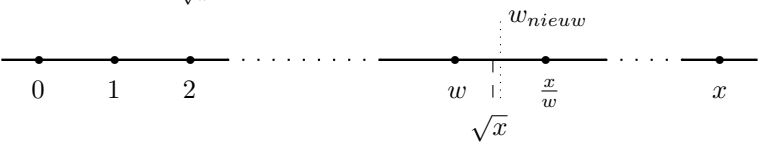

Het midden tussen w en  $\frac{x}{w}$  is een betere benadering van  $\sqrt{x}$ . Noem deze nieuwe benadering  $w_{nieuw}$ . Met andere woorden,  $w_{nieuw}$  krijgt de waarde<br>  $\frac{w + \frac{x}{w}}{2}$ .

**stap 2**: Zolang  $w_{nieuw}$  geen goede benadering van  $\sqrt{x}$  is, geef w de waarde van  $w_{nieuw}$  en herhaal stap 1.

wnieuw is een goede benadering wanneer het verschil tussen  $w_{nieuw}$  en  $\sqrt{x}$ voldoende klein is, bijvoorbeeld 0.00001 of nog kleiner. Zo'n klein getal noemen we *epsilon*, of kortweg  $\epsilon$ . Met andere woorden, als  $(w_{nieuw})^2 - x \leq$ noemen we *epsuon*, or kortweg et met andere woorden, als ( $w_{nieuw} - x \in \epsilon n$  ( $w_{nieuw}$ )<sup>2</sup> -  $x \ge -\epsilon$ , dan is  $w_{nieuw}$  een goede benadering voor  $\sqrt{x}$ .

**stap 3**:  $w_{nieuw}$  is een goede benadering van  $\sqrt{x}$ .

## Opgaven

- 0. Maak een eenvoudig HTML formulier om een getal in te voeren waaruit je PHP script vervolgens de wortel trekt na drukken op de submitknop. implementeer het hier boven beschreven algoritme in je rekenmachine met behulp van een **while**-loop.
	- (a) Wat is een goede beginkeuze voor  $w$ ?
- (b) Welke constanten worden gebruikt?
- (c) Wat is de conditie van de while-loop?  $tip$ : kijk eens naar de PHP functie  $abs($ \$x) (Zie: [http://www.php.net/manual/en/function.abs.php\)](http://www.php.net/manual/en/function.abs.php).
- (d) Welke variabelen krijgen een nieuwe waarde in de while-loop? Wat zijn hun initiële waarden?
- 1. Experimenteer met verschillende waarden voor  $\epsilon$ . Wat is het verschil?
- 2. Is jouw implementatie van worteltrekken beter of slechter dan die van je grafische rekenmachine?
- 3. Herschrijf de while-loop zodat de conditie ervan een enkele Boolean variabele is. Waarom zou je een while-loop zo herschrijven?
- 4. Worteltrekken werkt alleen voor getallen groter of gelijk aan 0. Zorg ervoor dat de gebruiker niet de wortel van een negatief getal kan trekken.

extra:

5. Zoek een algoritme voor het berekenen van de derdemachtswortel en voeg die functionaliteit toe aan je rekenmachine door dat algoritme te implementeren.

tip: Het is eenvoudiger om een algoritme te implementeren als dat algoritme al in een of andere programmeertaal is uitgewerkt, zelfs als dat niet PHP is.